Relazione sul corso di formazione per docenti

# **"Creare videolezioni con OBS Studio"**

Docente: prof. Francesco Bonacci a.s. 2022/2023

## INTRODUZIONE:

Il corso di formazione per docenti "Creare videolezioni con OBS Studio", tenutosi dal 12 aprile al 16 maggio 2023, ha previsto una combinazione di lezioni in videoconferenza, per un totale di 12 ore e 13 ore attività di autoformazione sulla piattaforma e-learning dell'Istituto, per un totale di 25 ore. Lo scopo principale del corso è stato quello di fornire ai docenti le competenze necessarie per utilizzare in modo efficace OBS Studio come strumento di registrazione e streaming per le lezioni online.

## **OBIETTIVI**

Introdurre alla creazione di videolezioni, utilizzabili in varie metodologie di insegnamento in rete(es. Flipped Classroom). Promuovere strategie didattiche "attive". Incrementare l'efficacia dell'apprendimento. Promuovere processi di valutazione e autovalutazione. Superare le limitazioni di spazio e di tempo della scuola tradizionale. Favorire l'utilizzo di strumenti multimediali e interattivi che coinvolgano insegnanti e studenti.

# **PERCORSO FORMATIVO:**

Il corso è stato progettato con un approccio pratico e hands-on, che ha permesso ai partecipanti di acquisire una solida comprensione delle funzionalità di OBS Studio e di sviluppare le competenze necessarie per utilizzarlo in modo efficace. Durante le 12 ore di lezione, i partecipanti hanno avuto l'opportunità di lavorare direttamente con OBS Studio, seguiti dal docente esperto. Sono state fornite istruzioni dettagliate sull'installazione del software, sulla configurazione dei dispositivi di acquisizione audio e video, sulla creazione di scene e sull'aggiunta di sorgenti di contenuti.

In aggiunta alle ore di lezione, i partecipanti hanno avuto accesso a una piattaforma elearning dedicata, che ha ospitato il materiale del corso e le risorse di autoapprendimento permettendo l'esplorazione di funzionalità avanzate come l'utilizzo del Chroma-key e la registrazione dello schermo. Ogni attività di autoformazione è stata seguita da una valutazione online per testare le competenze acquisite dai partecipanti.

#### **RISULTATI OTTENUTI:**

I partecipanti al corso hanno dimostrato un notevole interesse, impegno e padronanza nell'utilizzo di OBS Studio. Durante le sessioni di formazione in presenza/online, sono state poste molte domande pertinenti e i partecipanti hanno mostrato una buona capacità di applicare le istruzioni fornite per creare scene personalizzate e gestire le sorgenti di contenuti.

Le attività di autoformazione sulla piattaforma e-learning sono state altrettanto fruttuose, con i partecipanti che hanno completato con successo le attività assegnate e superato le valutazioni di competenza. I feedback raccolti dai partecipanti hanno evidenziato un apprezzamento generale per la flessibilità offerta dalla piattaforma e-learning, che ha consentito loro di apprendere a proprio ritmo e in base alle proprie esigenze.

## **CONCLUSIONI:**

Il corso di formazione su OBS Studio si è dimostrato efficace nell'aiutare i docenti a sviluppare le competenze necessarie per utilizzare questo software come strumento di registrazione e streaming per le lezioni online. La modalità blended utilizzata ha permesso ai partecipanti di acquisire familiarità con OBS Studio in modo completo e approfondito.

In conclusione, il corso di formazione su OBS Studio è stato, a mio giudizio, proficuo e ha fornito ai docenti le competenze necessarie per utilizzare efficacemente questo software nelle loro attività di insegnamento online.

Decollatura 13/06/2023 L'Animatore Digitale

 *Prof. Francesco Bonacci*

# **ATTIVITA' SVOLTE DALL'ANIMATORE DIGITALE (esperto del corso):**

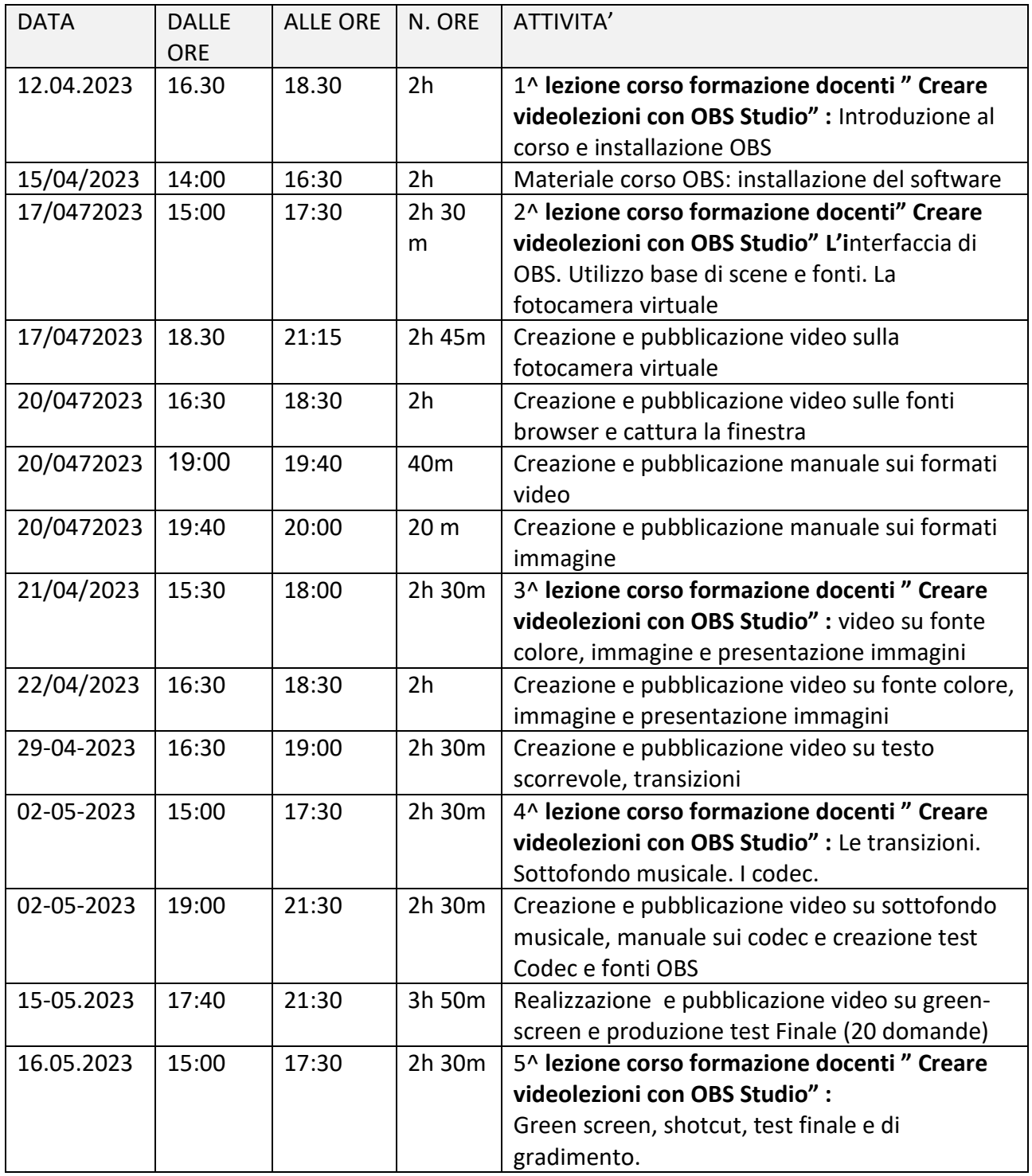

# RISPOSTE DEL TEST DI GRADIMENTO

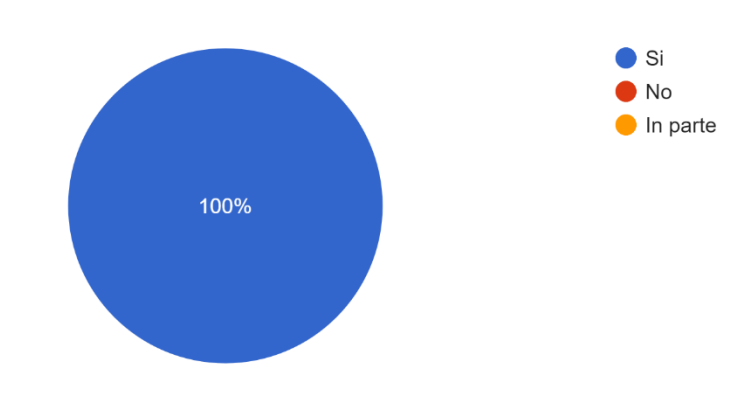

Il corso ha risposto alle sue esigenze di formazione professionale? 25 risposte

Ritiene che le competenze acquisite avranno applicazione in ambito didattico da parte sua? 25 risposte

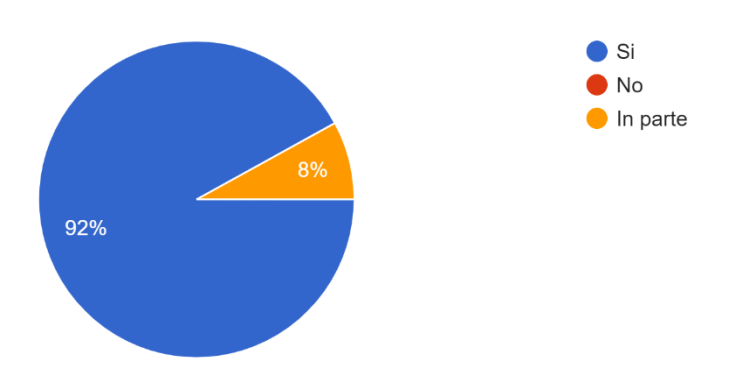

Ritiene che la piattaforma Moodle sia risultata efficace in relazione alle esigenze didattiche della metodologia? 25 risposte

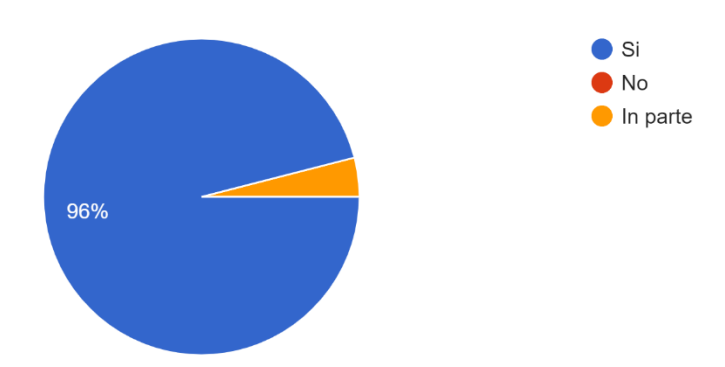

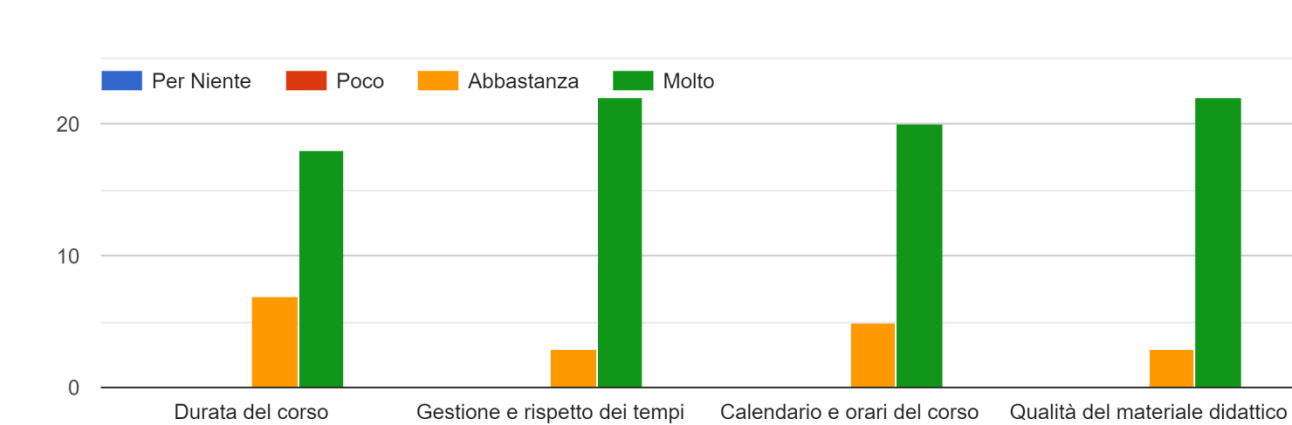

In che misura ritiene adeguati i seguenti aspetti organizzativi?

Ritiene che il docente/tutor sia stato

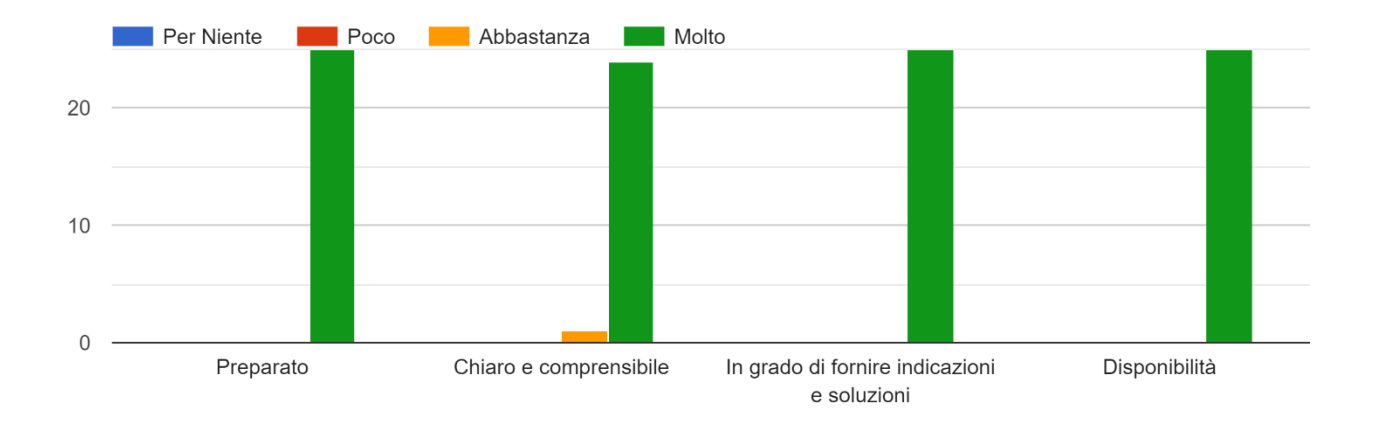

Ritiene che il corso sia stato utile per:

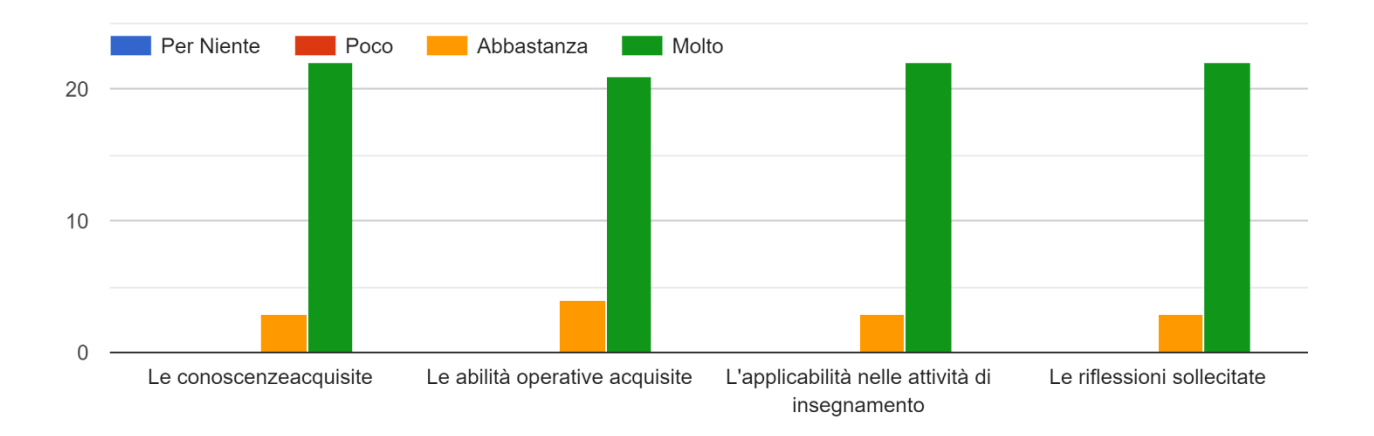

Complessivamente, qual è il suo grado di soddisfazione ? 25 risposte

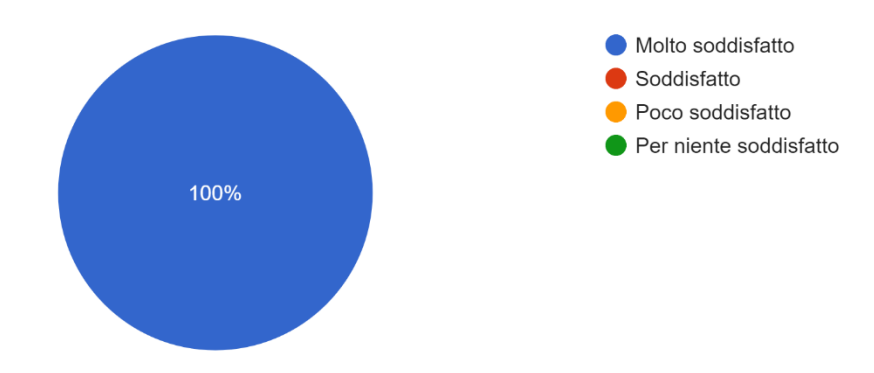